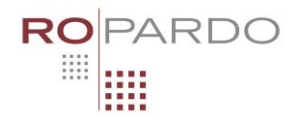

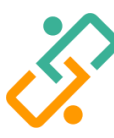

**ROPARDO** | Software Engineering **INFOLICEANUL |** Creștem comunitatea IT

# Compostor – Cls. 11-12 **2022**

### **Enunț**

Gabriela colecționează bilete compostate în autobuz. Ea iși dorește să afle toate combinațiile posibile de compostare ale unui bilet și să si le afișeze pe perete pe un tablou imens. În orașul respectiv, biletele de autobuz pot fi compostate într-o grilă de N \* M poziții și compostorul va marca fix K poziții (N linii și M coloane).

### **Cerință**

Scrieți un program care, date fiind numerele N, M și K cu semnificatia din enunț află toate formele de compostare care se vor regăsi pe peretele Gabrielei când va avea colecția completă.

- Indiferent cum se introduce biletul în compostor, pozitiile "oglindite" sau "simetrice" se consideră distincte și trebuie numărate.
- Numerele sunt separate de operatori printr-un singur spatiu.
- $1 \le M$ , N, K  $\le 9$ .
- Doar 25% din teste au  $K > 5$ .
- Timp maxim de execuție pe test: 1s

### **Date de intrare**

În fișierul **comp.in** pe prima linie se află numerele M, N și K cu semnificația din enunț.

#### **Date de ieșire**

În fișierul **comp.out** se află combinațiile de compostare în ordine crescătoare. O combinație este marcată prin poziția în care aparatul a marcat (linii de la 1 la 9, coloane de la 1 la 9), mai intai linia și apoi coloana.

Spre exemplu:

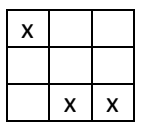

Este reprezentat de 113233 (fiindcă sunt marcate pozițiile (1,1), (3,2) și (3,3).

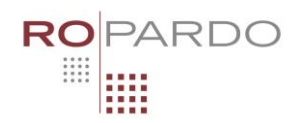

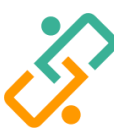

## **ROPARDO** | Software Engineering **INFOLICEANUL |** Creștem comunitatea IT

### **Exemple**

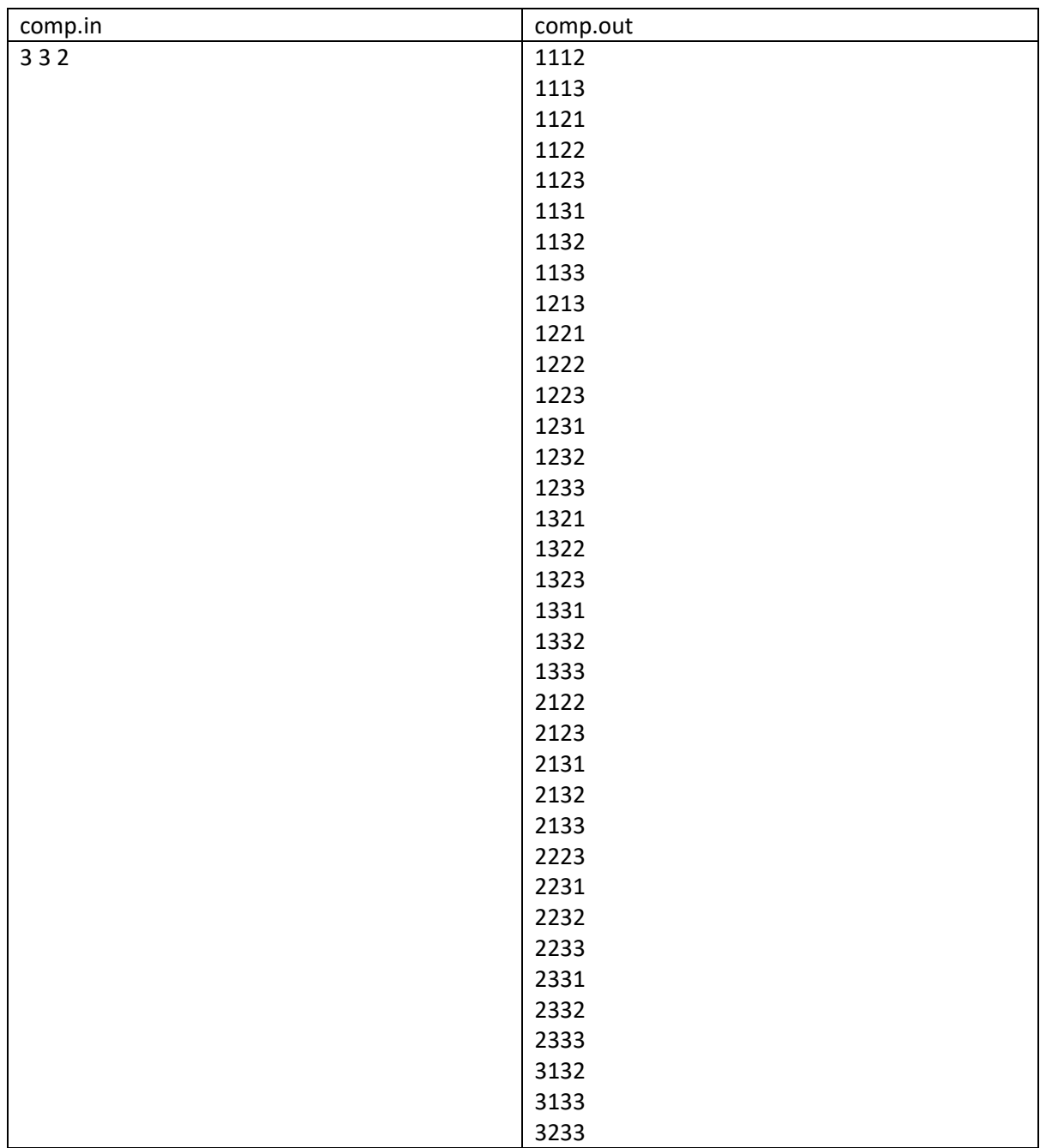